## В МИРЕ ИНФОРМАТИКИ

Информатика как учебный предмет давно вошла в школьную программу, и уроки информатики открывают учащимся всё новые и новые возможности в мире цифровых технологий, помогают освоить новое.

Сегодня в школе в рамках проектного бюро я посетила мастер-класс по теме «Использования графического редактора GIMP для создания анимированных изображений». Проводила этот мастер-класс учитель информатики Татьяна Владимировна Дмитриева, которая вначале познакомила учащихся с новым материалом, а потом предложила им самим поработать в этой программе.

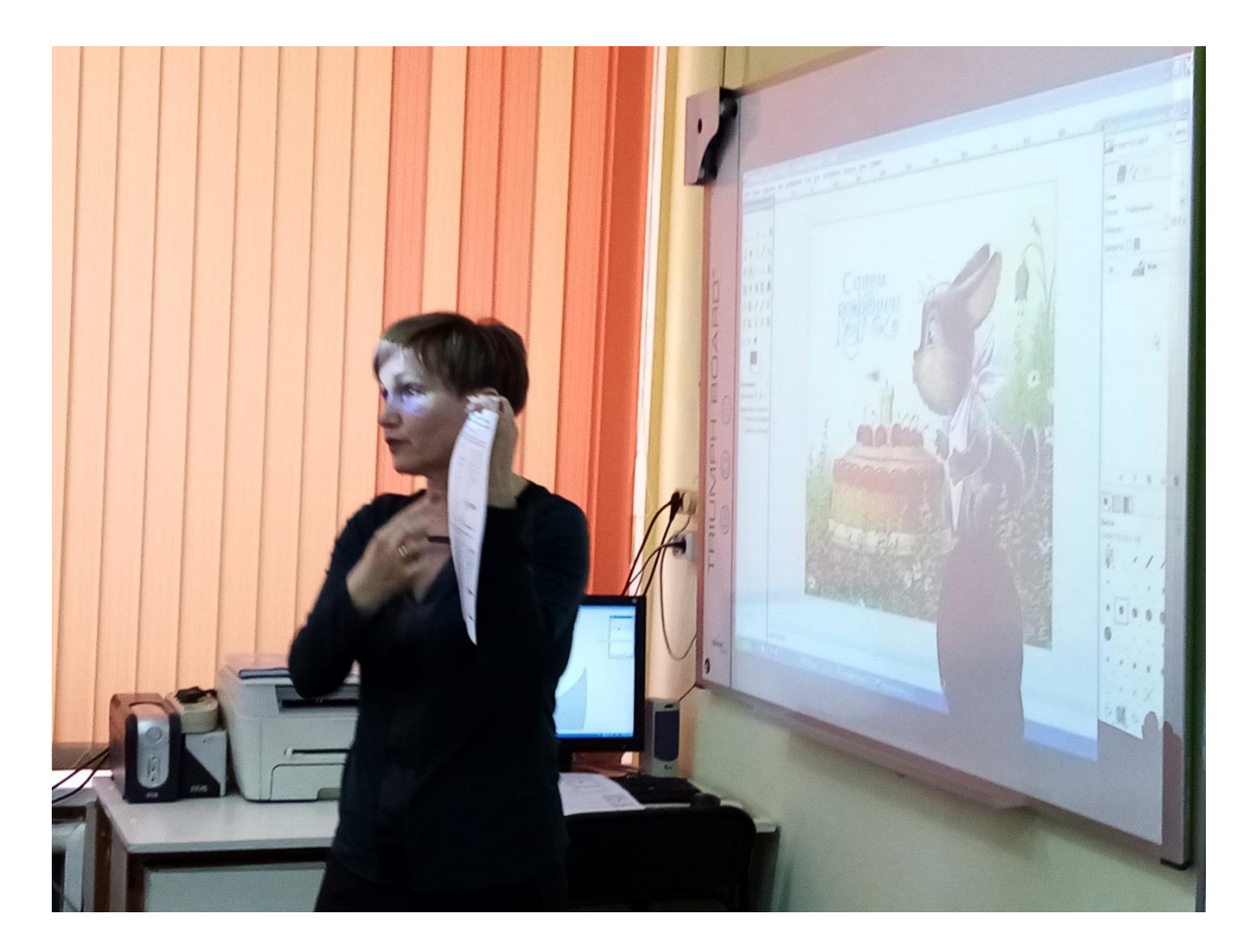

GIMP- Это бесплатная программа для работы с растровой и векторной графикой. Растровое изображение — изображение, представляющее собой сетку пикселей или точек цветов (обычно прямоугольную) на компьютерном мониторе, бумаге и других отображающих устройствах и материалах. Особенность растрового изображения в том, что оно, как мозаика, складывается из маленьких ячейковых кусочков – пикселей. И чем выше разрешение, тем большее количество пикселей умещается на единицу

площади. В отличие от растрового изображения, векторное не состоит из отдельных точек – пикселей. Логика векторного изображения совсем другая. Наибольшим плюсом векторных изображений, является то, что даже при сильном увеличении графического объекта, качество изображения не изменяется.

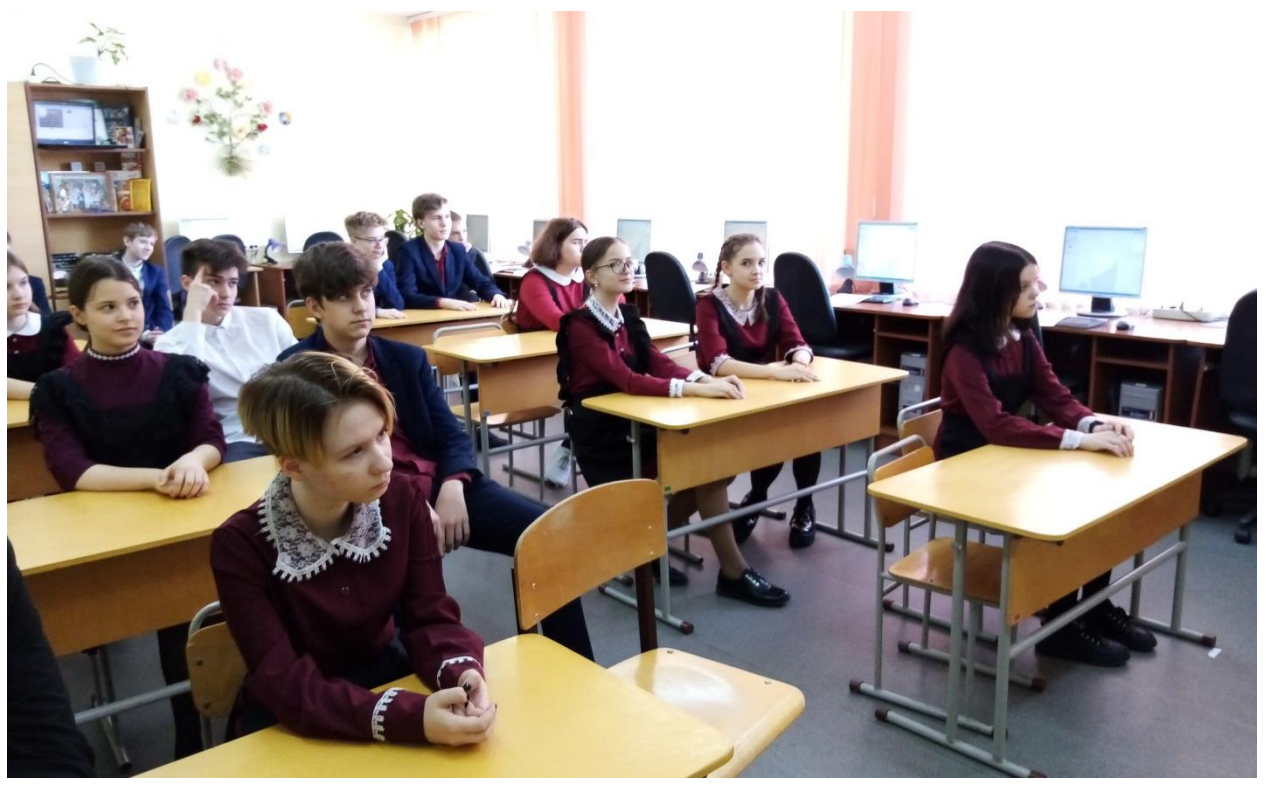

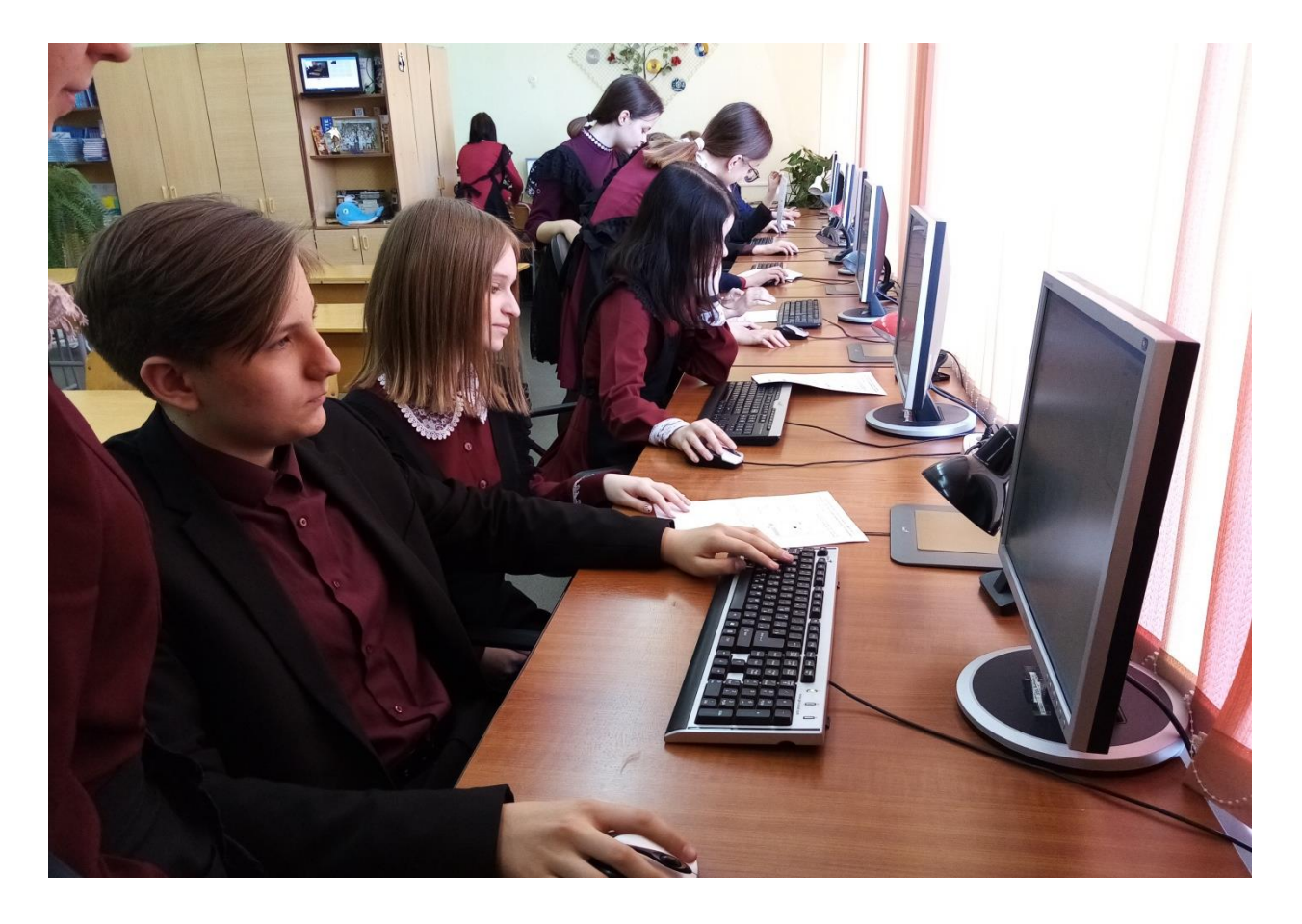

Это был очень увлекательный мастер-класс, я открыла для себя много новой информации. Нам рассказывали, как в программе GIMP сделать своего рода GIVE, и у многих это вышло очень хорошо. Мне кажется, что такие мероприятия очень важны для детей как старшей, так и начальной школы. Они развивают наши умения, расширяют наш кругозор и продвигают нас по лестнице знаний.

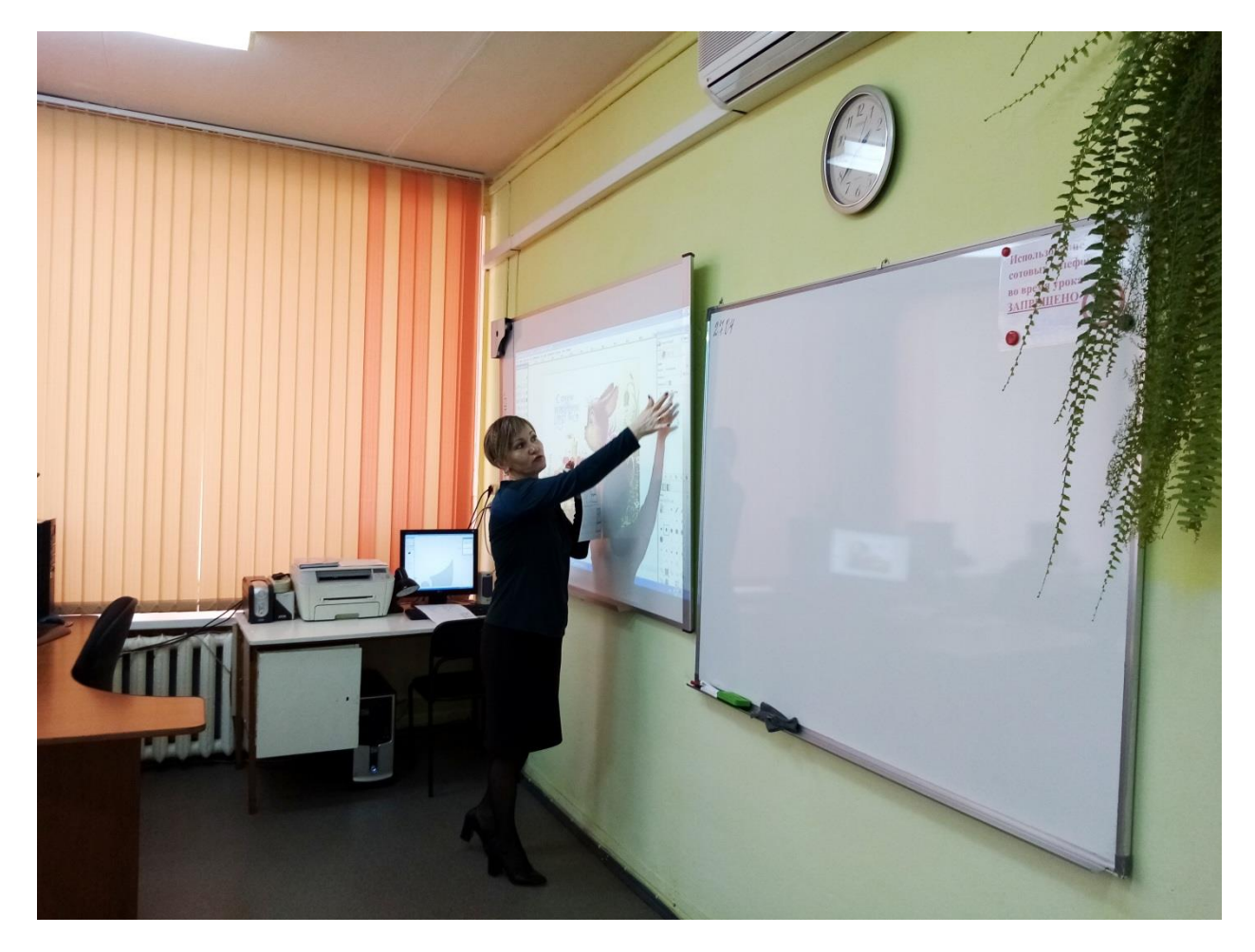

Обзор подготовила *Варвара ПАВЛОВА, корреспондент школьной газеты*